### CSC589 Introduction to Computer Vision Lecture 3

Gaussian Filter, Histogram Equalization Bei Xiao 

#### Last lecture

- Image can represented as a matrix
- Point process
- Linear filter: convolution

### Take-home assignments

- Chapter 3.2 on linear filtering
- Image Histogram Equalization (pdf will be uploaded in blackboard)
- Chapter 1 of Solem (Computer vision with Python). Many useful examples
- Homework will be out this weekend and due a week.

### Today's lecture

- More on linear filter, Image Sharpening
- Gaussian Filter (introduction)
- Image Histogram Equalization
- Basic image processing tutorial

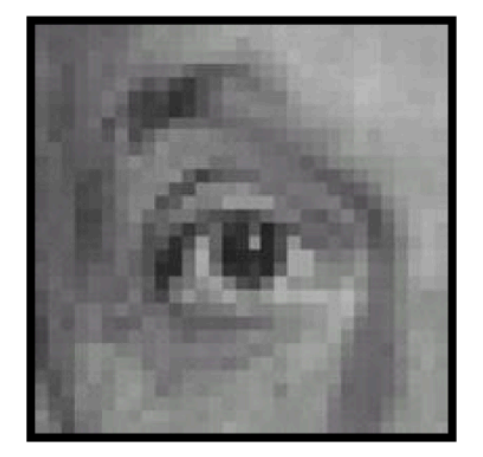

Original

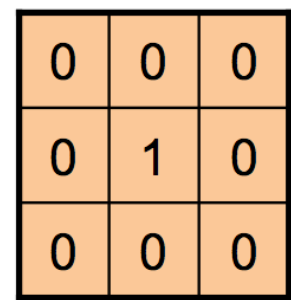

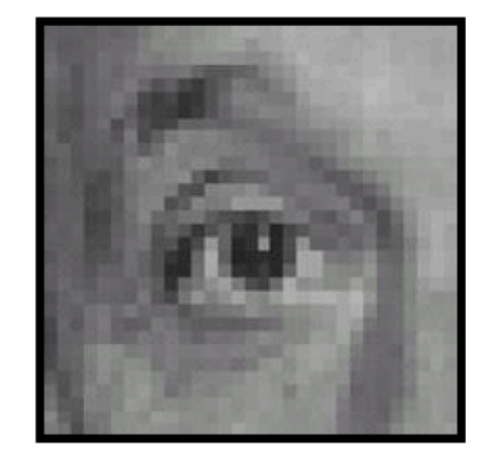

Filtered (no change)

Source: D. Lowe

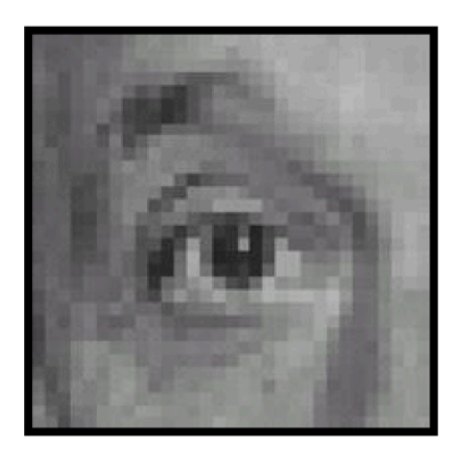

Original

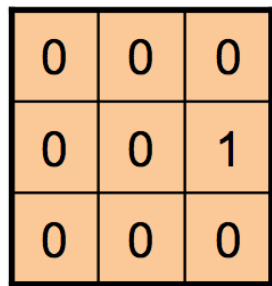

 $\sum$ 

Source: D. Lowe

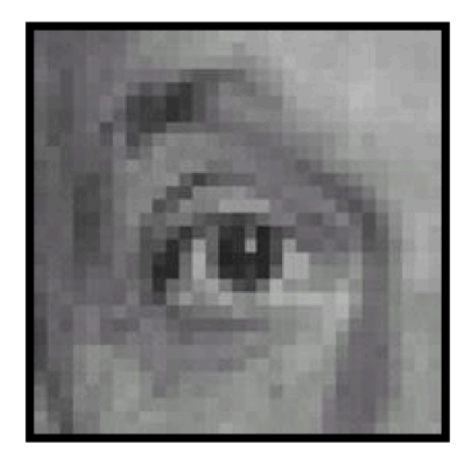

Original

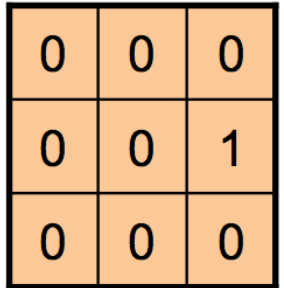

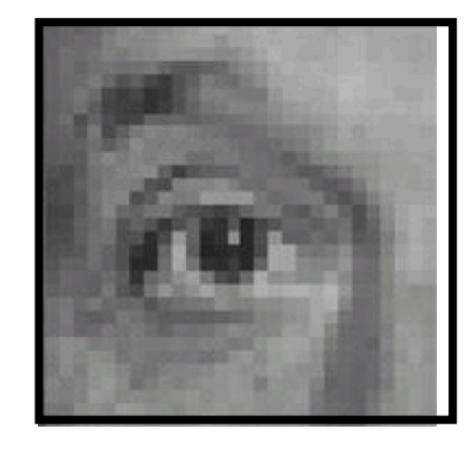

Shifted left By 1 pixel

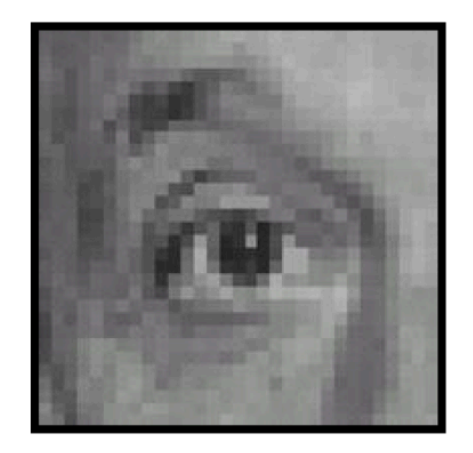

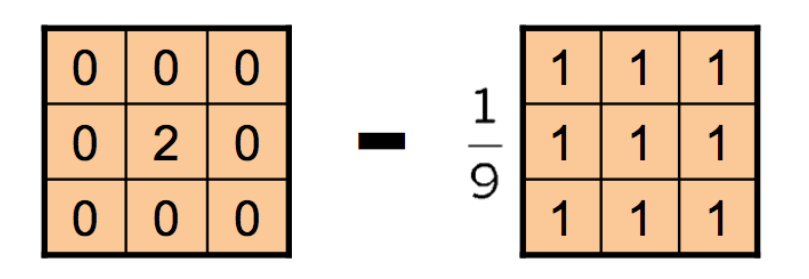

(Note that filter sums to 1)

Original

Source: D. Lowe

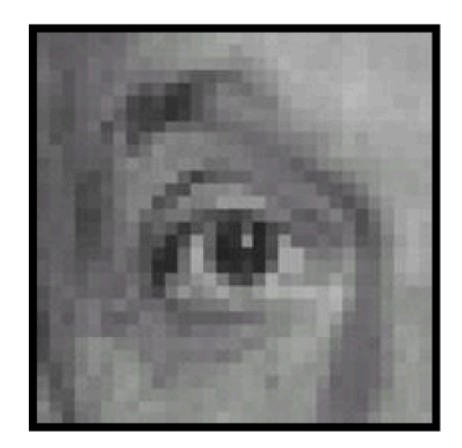

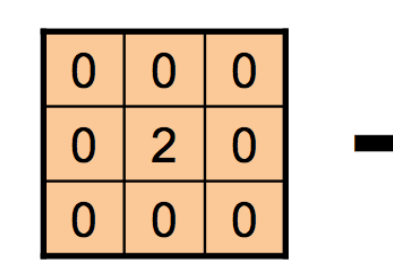

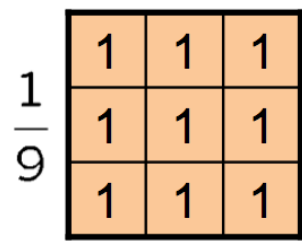

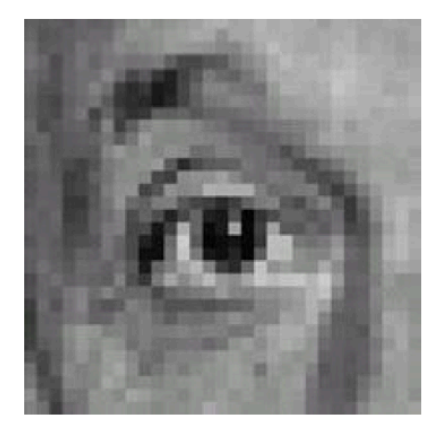

Original

#### **Sharpening filter**

- Accentuates differences with local average

Source: D. Lowe

### Image Sharpening

• Take this image and blur it

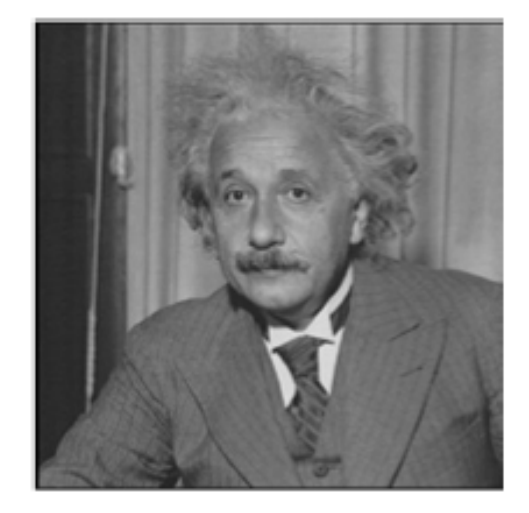

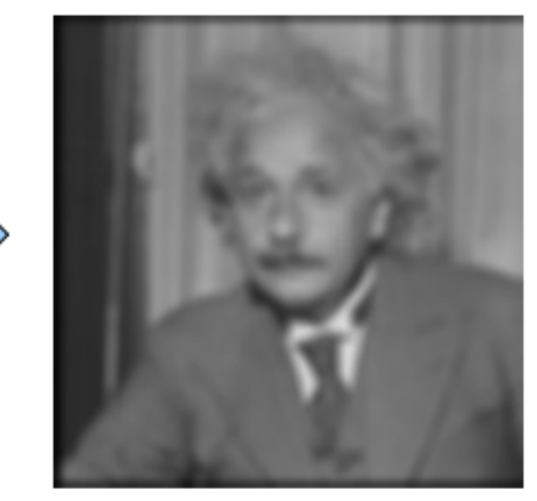

### Image Sharpening

• What do we get if we subtract this two?

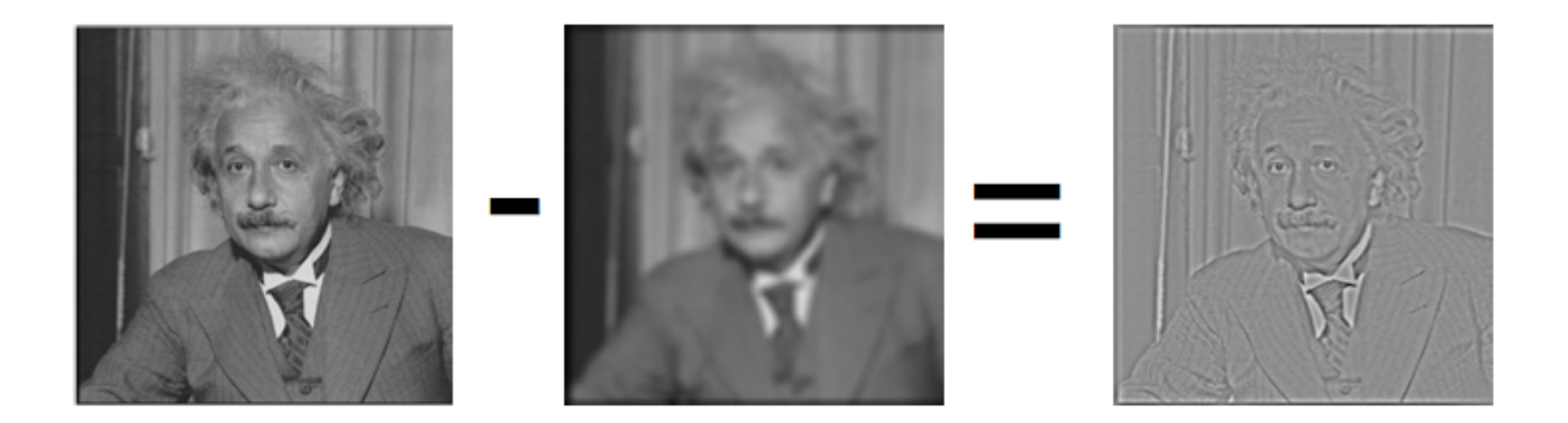

This is the left-over sharp stuff!

### Let's make the image sharper?

• We know: "sharp stuff + blurred = original"

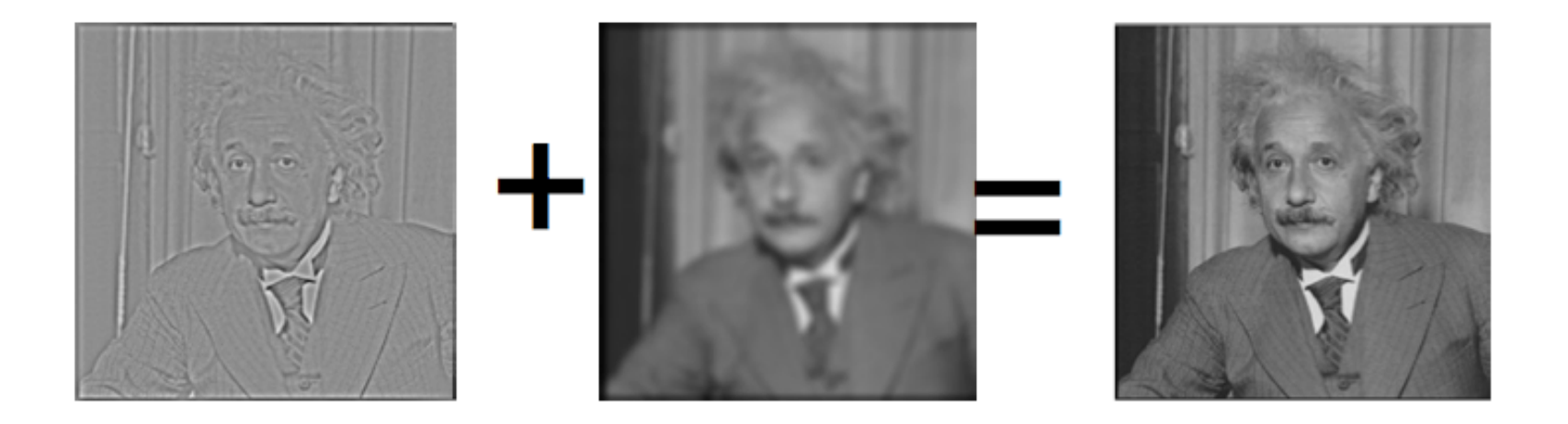

#### Let's boost the sharp stuff a little

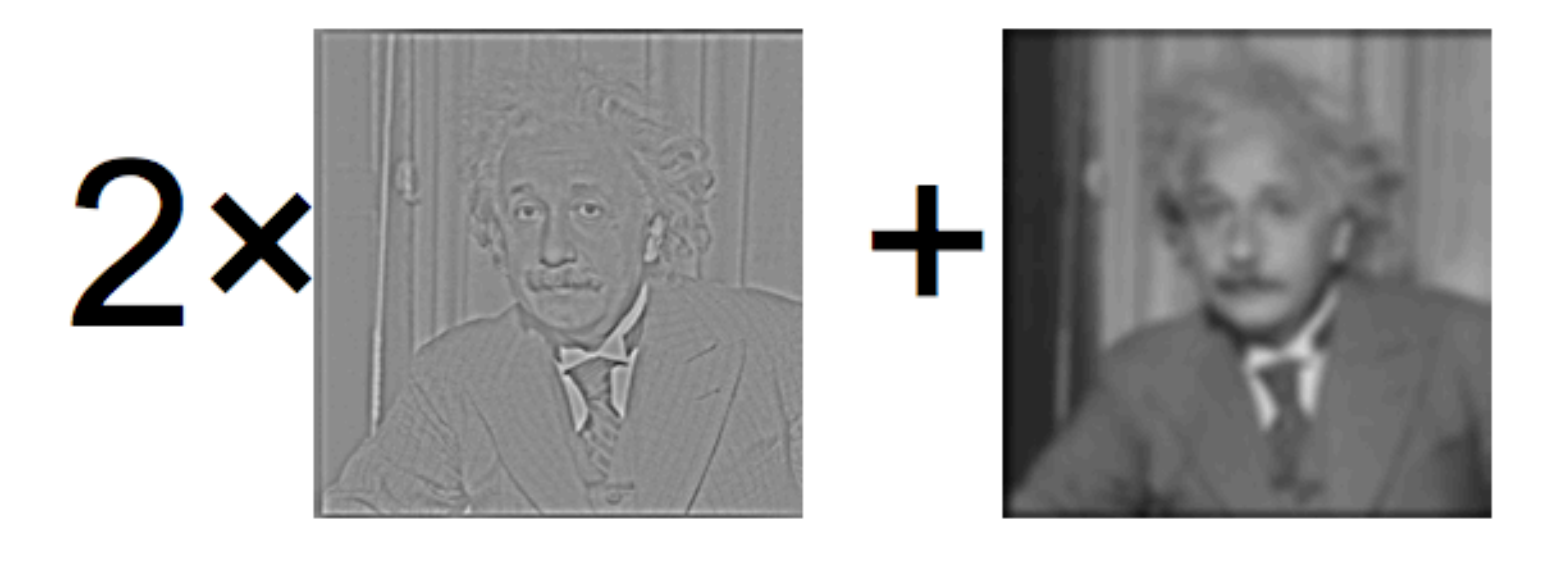

#### Let's boost the sharp stuff a little

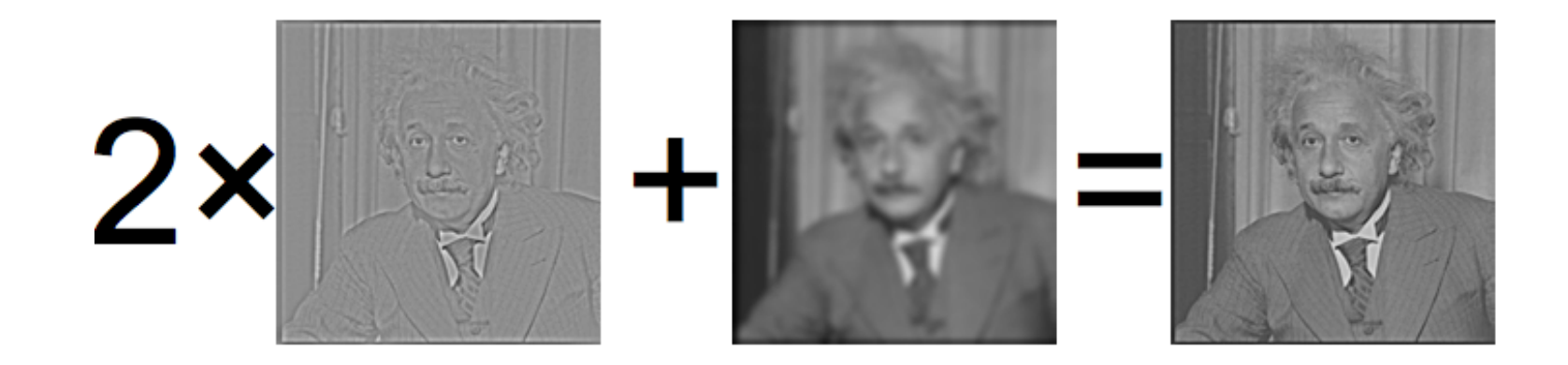

### Side by Side

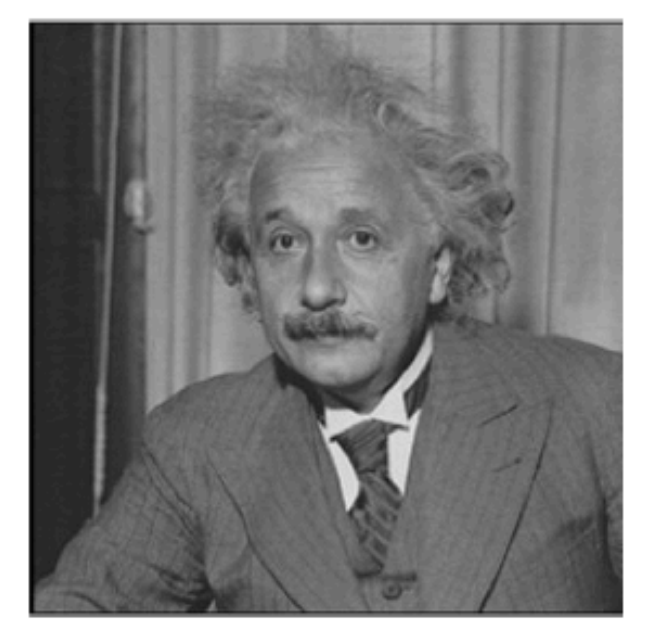

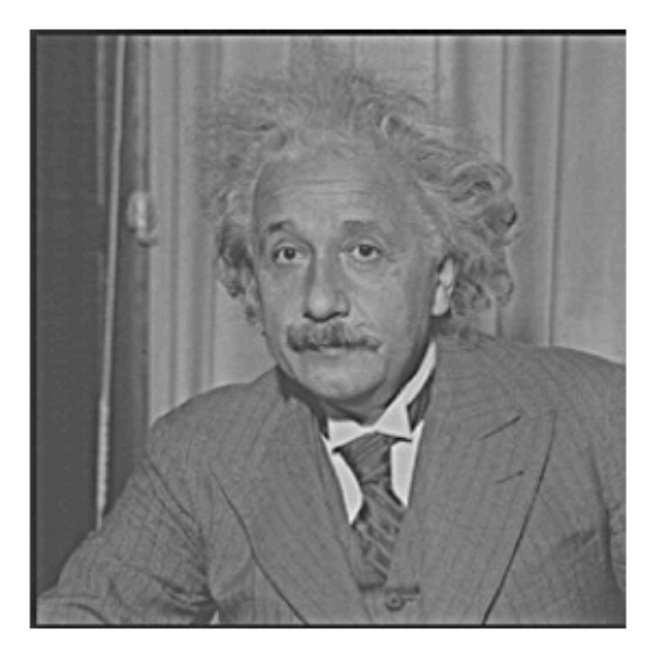

### Now look at the computation

- Operations
	- $-1$  convolution
	- $-1$  subtraction over the whole image
- As an equation:

$$
\mathcal{I} \ast f + 2\left(\mathcal{I} - \mathcal{I} \ast f\right)
$$

#### Rewrite this

 $\mathcal{I} * f + 2(\mathcal{I} - \mathcal{I} * f)$ 

 $\mathcal{I} * f + 2(\mathcal{I} * \delta - \mathcal{I} * f)$ 

This is an identity filter or unit impulse

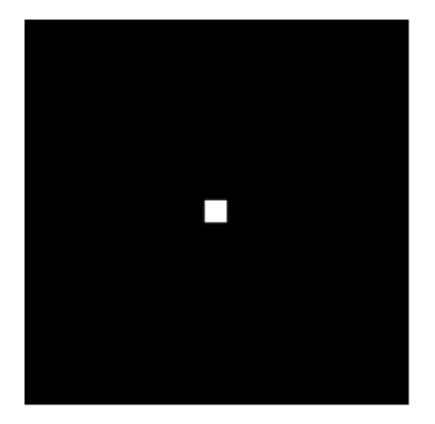

#### Rewrite this

 $\mathcal{I} * f + 2(\mathcal{I} - \mathcal{I} * f)$  $\mathcal{I} * f + 2(\mathcal{I} * \delta - \mathcal{I} * f)$  $\mathcal{I} * (f + 2\delta - 2f)$ 

#### Now look at the computation

# $\mathcal{I} * (f + 2\delta - 2f)$

- Can pre-compute new filter
- Operations
	- 1 convolution

### Photoshop: Unsharp Masknig

• http://en.wikipedia.org/wiki/ Unsharp\_masking

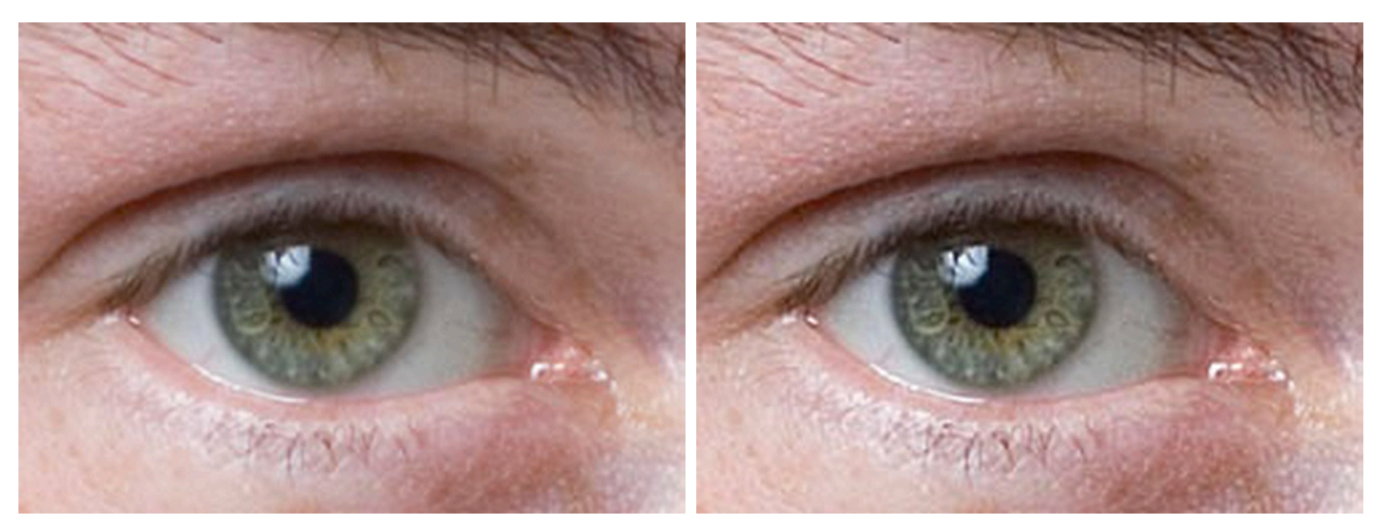

Source image (left) and the sharpened image (right).

## Unsharp Masking (Scipy)

- alpha  $= 30$
- im blur = filters.gaussian filter(im, 3)
- im blur2 = filters.gaussian filter(im blur,1)
- im sharpened = im blur + alpha \* (im blur im blur2)

### **Unsharp Masking (Scikit)**

from skimage import filter from skimage import img as float import matplotlib.pyplot as plt

unsharp strength =  $0.8$ blur  $size = 8$  # Standard deviation in pixels.

```
# Convert to float so that negatives don't cause problems
image = img as float(data.camera())blurred = filter.gaussian filter(image, blur size)
highpass = image - unsharp strength * blurred
sharp = image + highpass
```

```
fig, axes = plt.subplots(ncols=2)axes[0].imshow(image, vmin=0, vmax=1)axes[1].imshow(sharp, vmin=0, vmax=1)
```
## Unsharp Masking (MATLAB)

- $a =$  imread('rice.png')
- imshow(a)
- $b =$  imsharpen(a,'Radius',2, 'Amount',1);
- Imshow(b)

### Your Convolution filter toolbox

- 90% of the filtering that you will do will be either
- Smoothing (or Blurring)
- High-Pass Filtering (will explain later)
- Most common filters:
- Smoothing: Gaussian
- High Pass Filtering: Derivative of Gaussian

#### Gaussian Filter

• Gaussian = normal distribution function

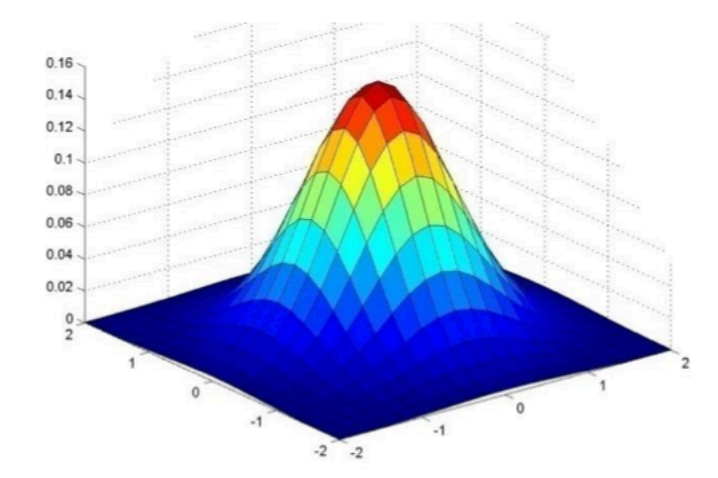

• 

#### Gaussian Filter

• Gaussian = normal distribution function

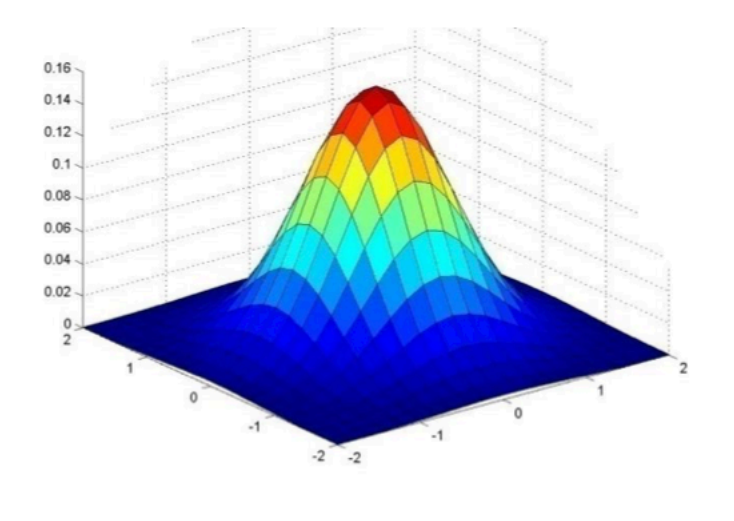

• 

$$
K(i,j) = \frac{1}{Z} \exp\left(-\frac{i^2 + j^2}{2\sigma^2}\right)
$$

#### Gaussian Filter

• Gaussian = normal distribution function

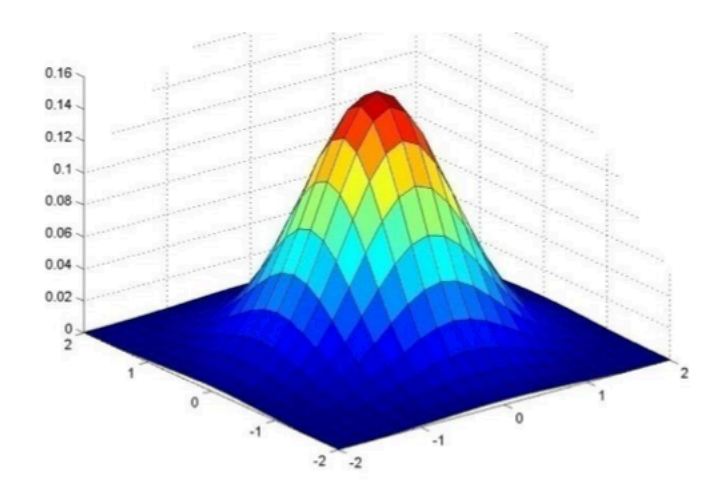

• 

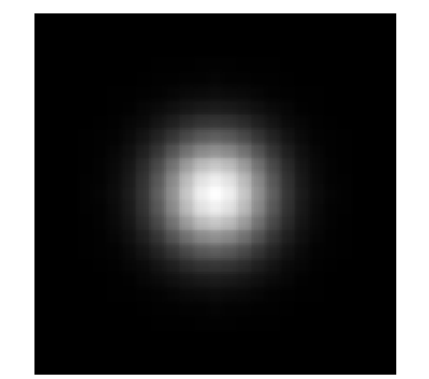

$$
K(i,j) = \frac{1}{Z} \exp\left(-\frac{i^2 + j^2}{2\sigma^2}\right)
$$

#### Gaussian Filter

• Gaussian  $=$  normal distribution function

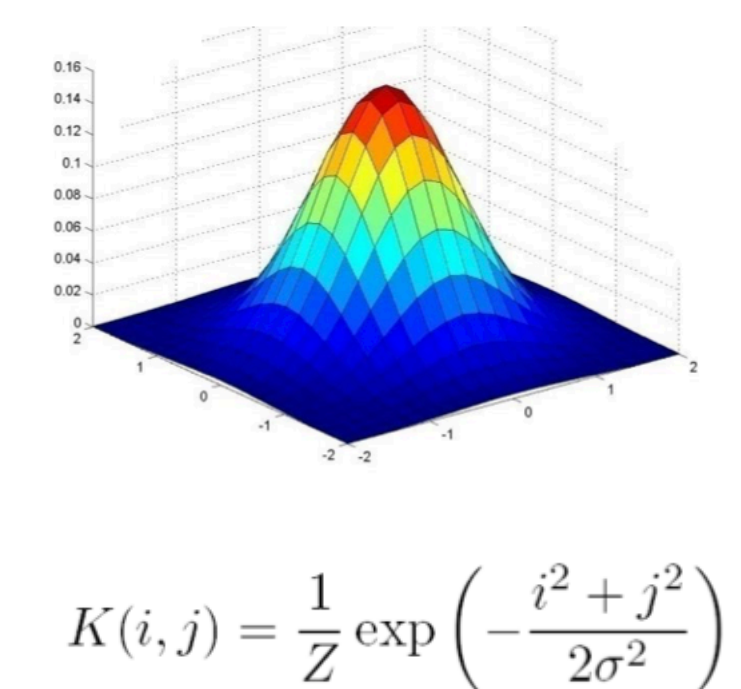

• 

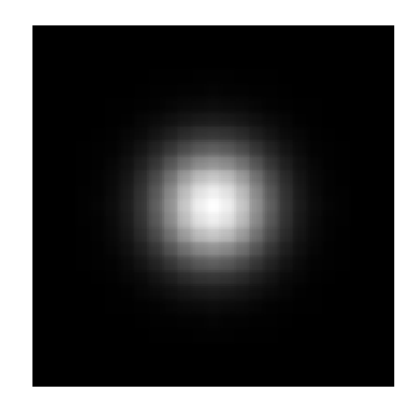

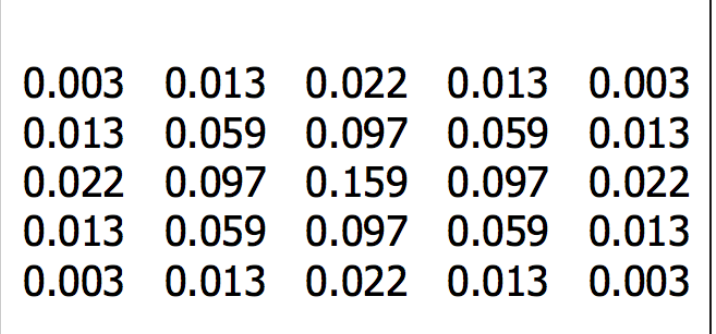

 $5 \times 5, \sigma = 1$ 

#### Gaussian filter with different σ

Original 

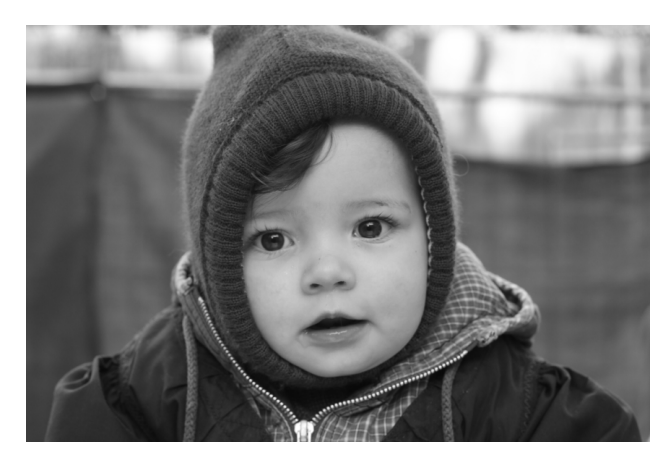

 $\sigma = 3$ 

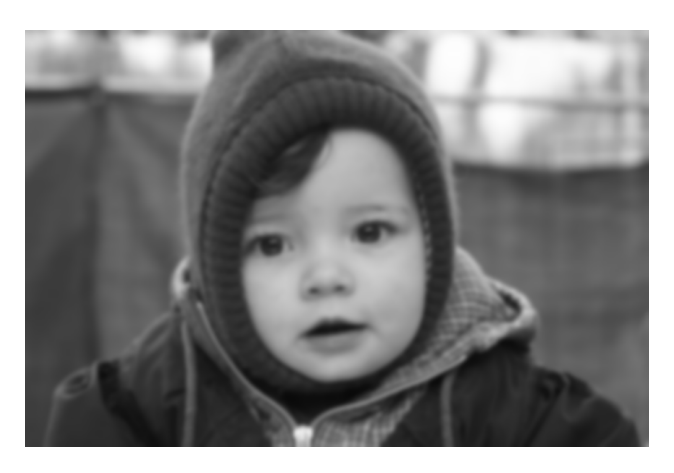

 $\sigma = 5$   $\sigma = 7$ 

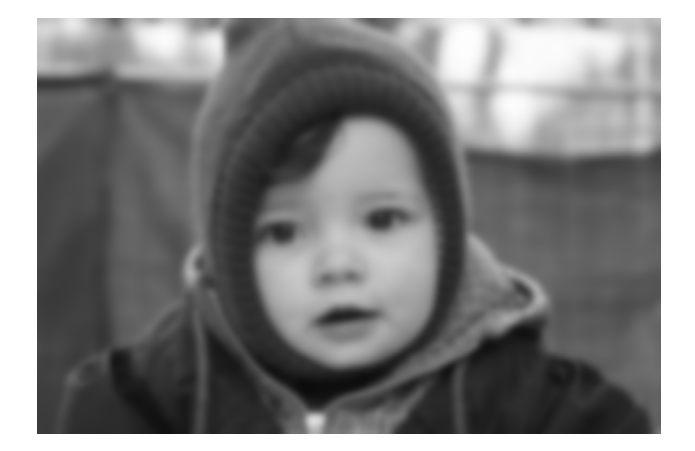

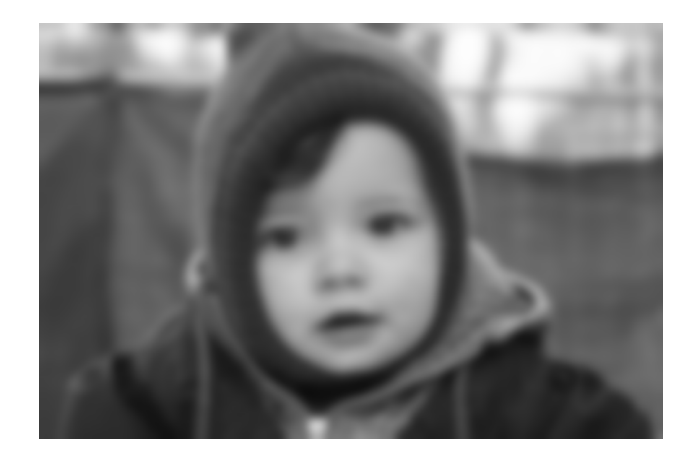

### Gaussian Filter

• Remove "high-frequency" components from image (low-pass filter)

 $-$  Images become more smooth

- Convolution with self is another Gaussian
	- So can smooth with small-width kernel, repeat and get same result as larger-width kernel would have.
	- Convolving two times with kernel width  $\sigma$  is same as convolving once with kernel width σ/2 (Can you proof this?)

### Separability of the Gaussian filter

$$
G_{\sigma}(x,y) = \frac{1}{2\pi\sigma^2} \exp^{-\frac{x^2 + y^2}{2\sigma^2}}
$$
  
= 
$$
\left(\frac{1}{\sqrt{2\pi}\sigma} \exp^{-\frac{x^2}{2\sigma^2}}\right) \left(\frac{1}{\sqrt{2\pi}\sigma} \exp^{-\frac{y^2}{2\sigma^2}}\right)
$$

- The 2D Gaussian can be expressed as the product of two functions, one a function of x and the other the function of y.
- In this case, the two functions are (identical) 1D Gaussian.

#### Separability example

2D convolution (center location only)

The filter factors into a product of 1D filters:

Perform convolution along rows:

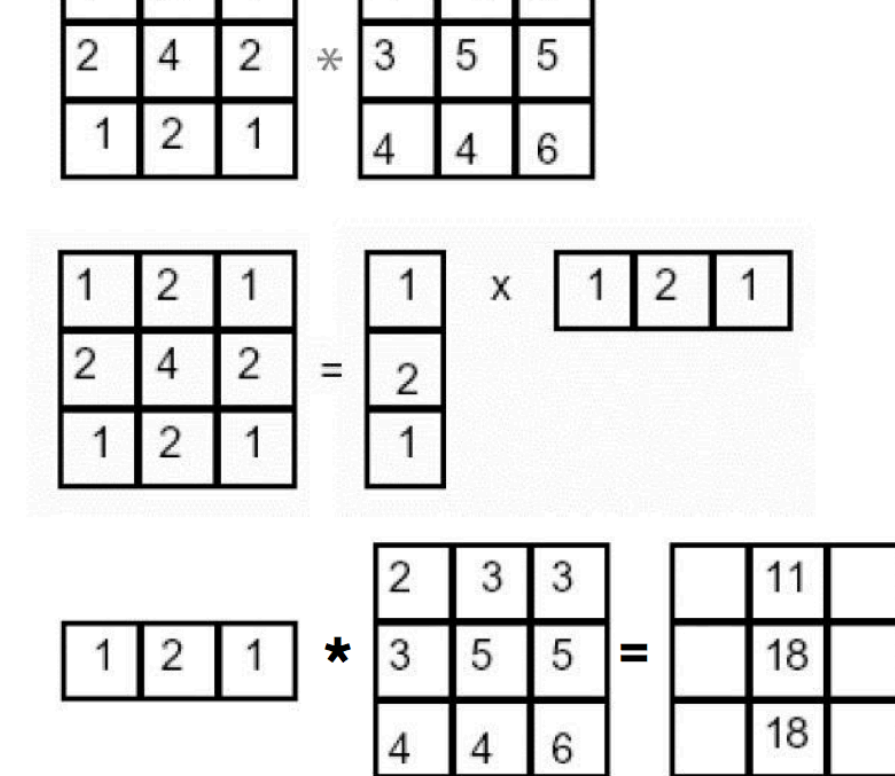

3

2

2

3

Followed by convolution along the remaining column:

## Why is separability useful?

- The process of performing a convolution requires K<sup>^</sup>2 operations per pixel
- Suppose v and h are horizontal and vertical kernels.
- $K = v h^T$
- 2K operations per pixel!

### Image Histogram Equalization

• We have a low-contrast image:

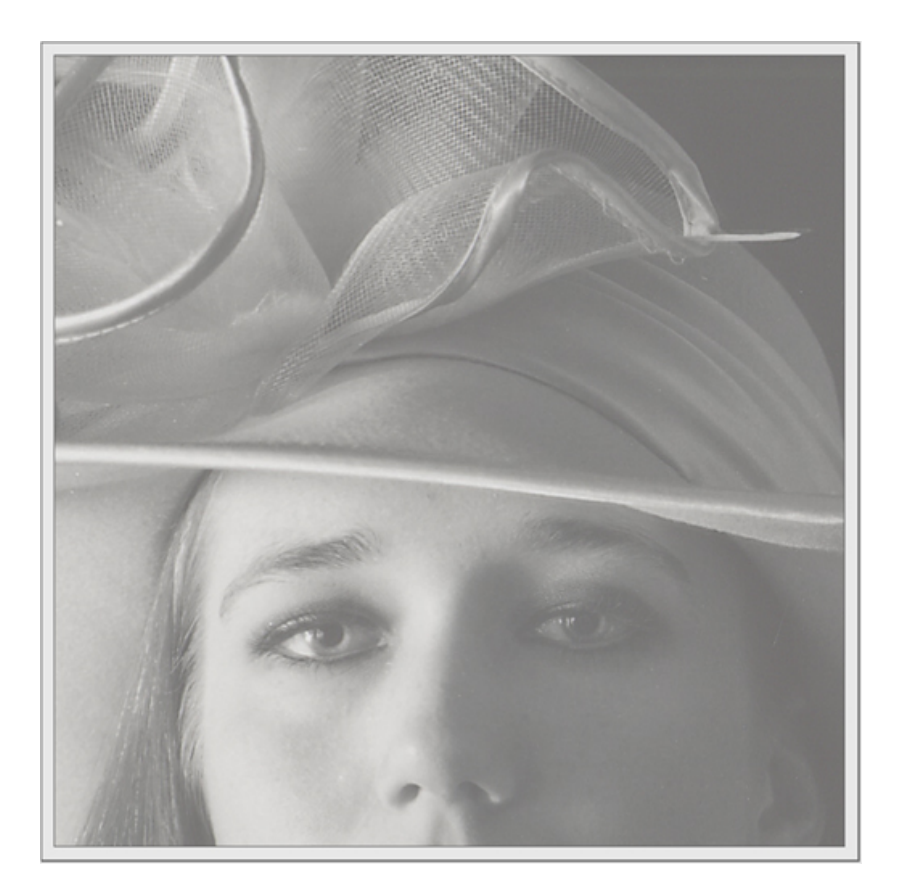

### Image Histogram Equalization

• We would like to increase the contrast

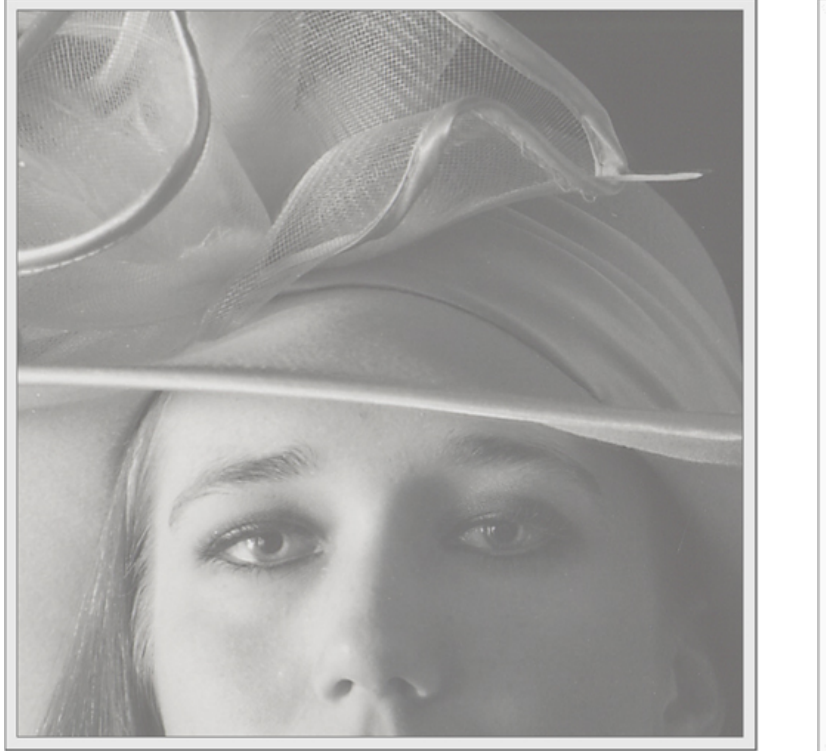

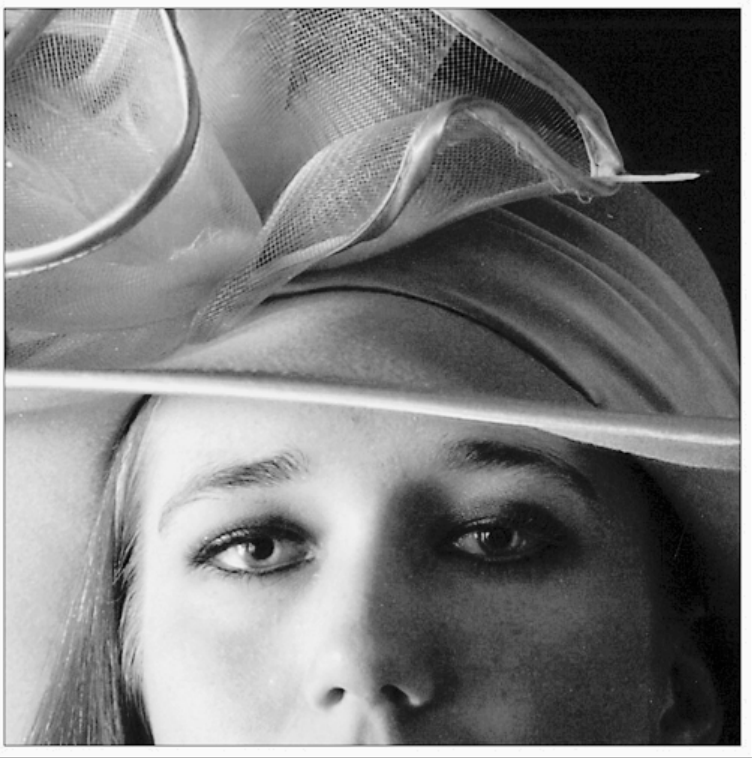

#### What is a histogram

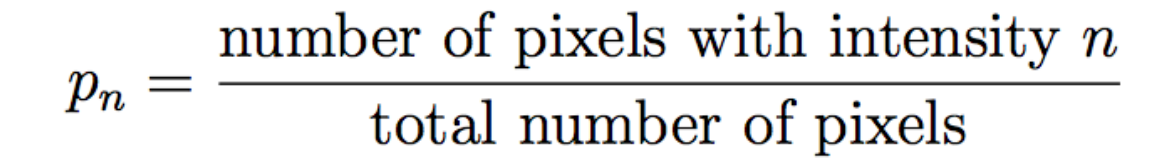

$$
n=0,1,...,L-1.
$$

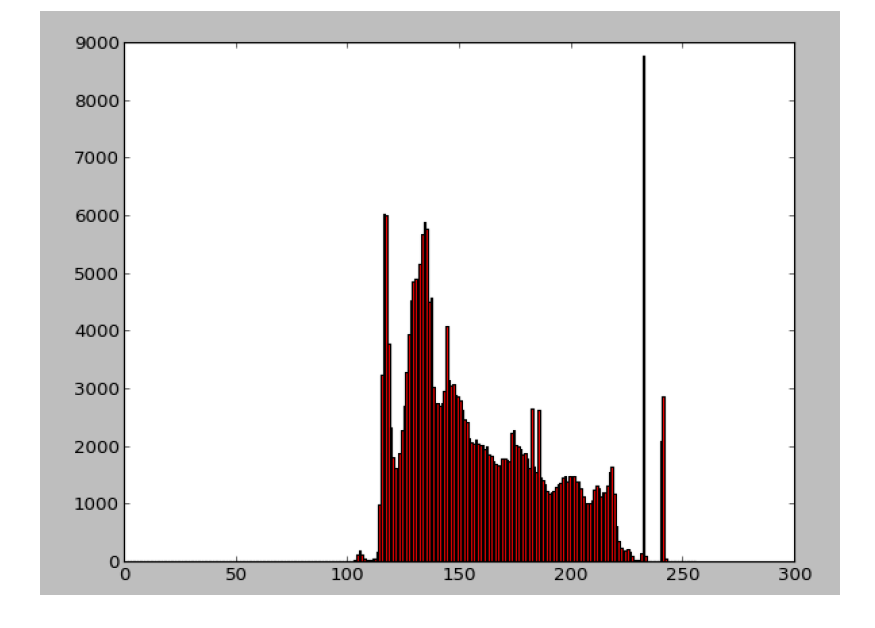

### Image Histogram Equalization

• We have a low-contrast image:

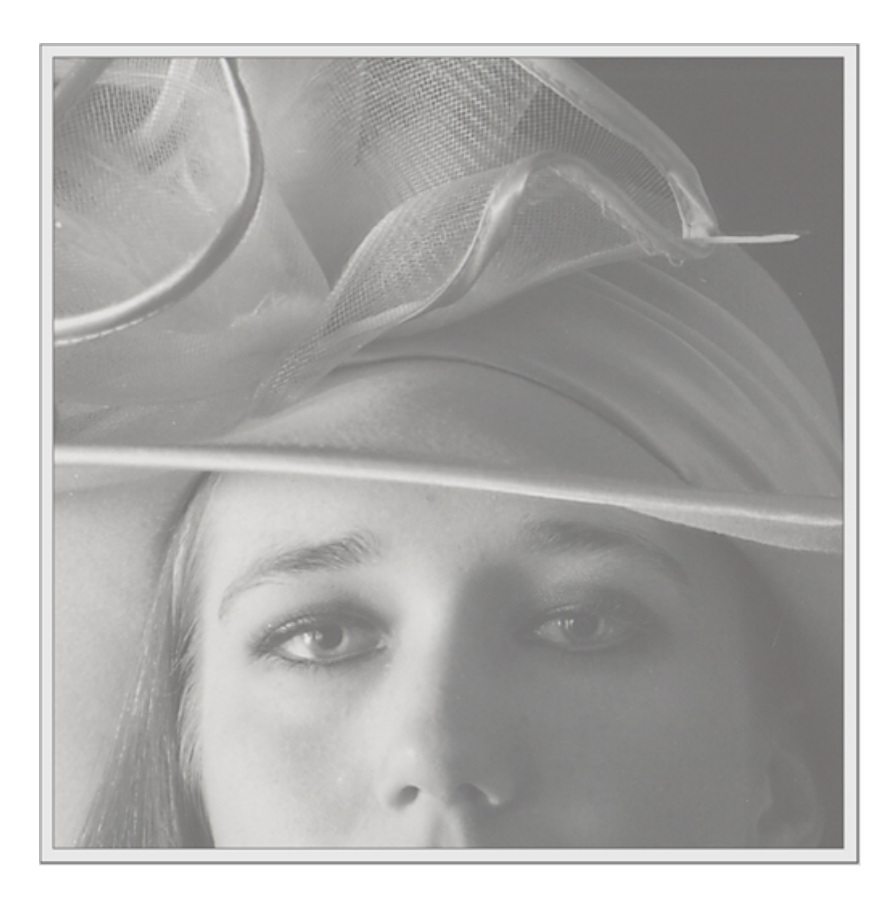

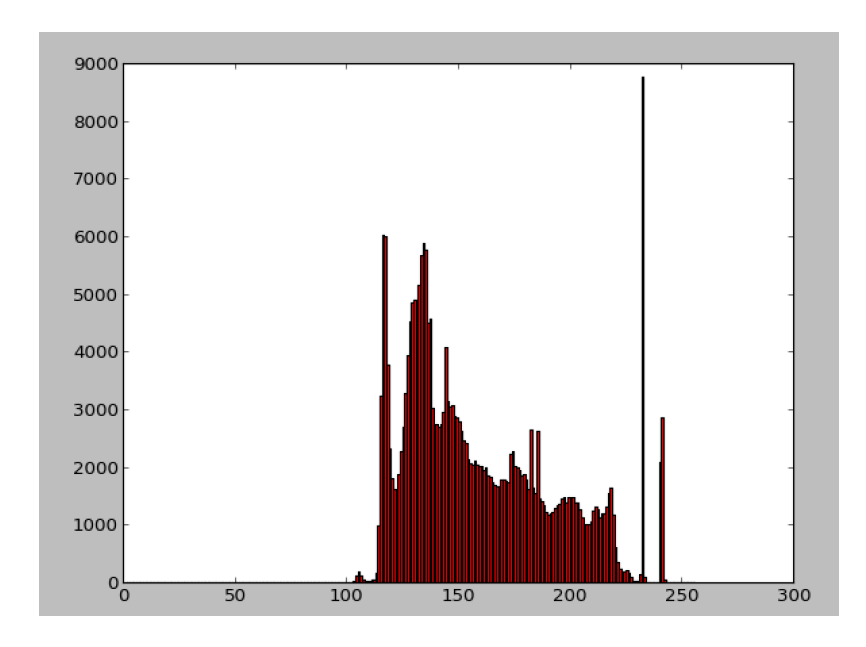

Limited image range

### Image Histogram Equalization

• What we want is a histogram that covers the whole range of  $[0,255]$ , but the shape must be preserved! 

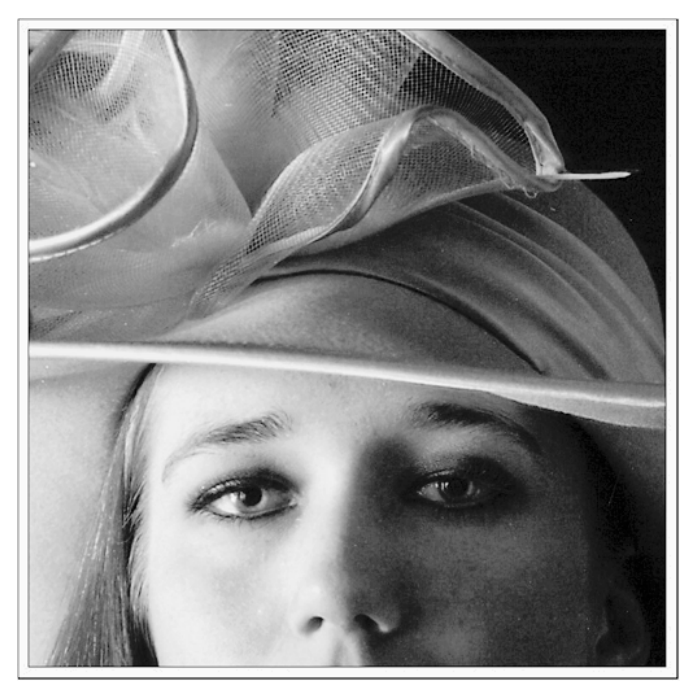

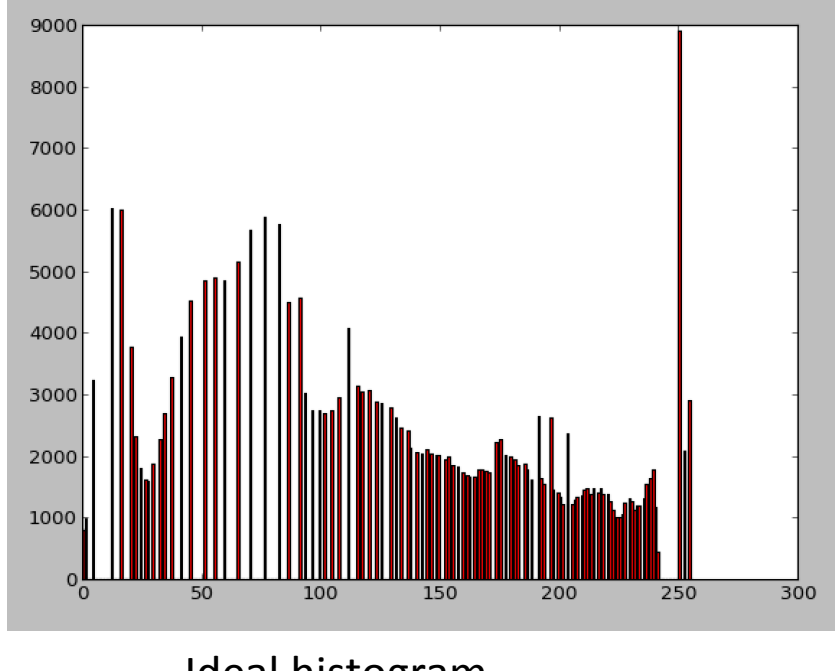

Ideal histogram 

#### Mini detour of Probability Theory

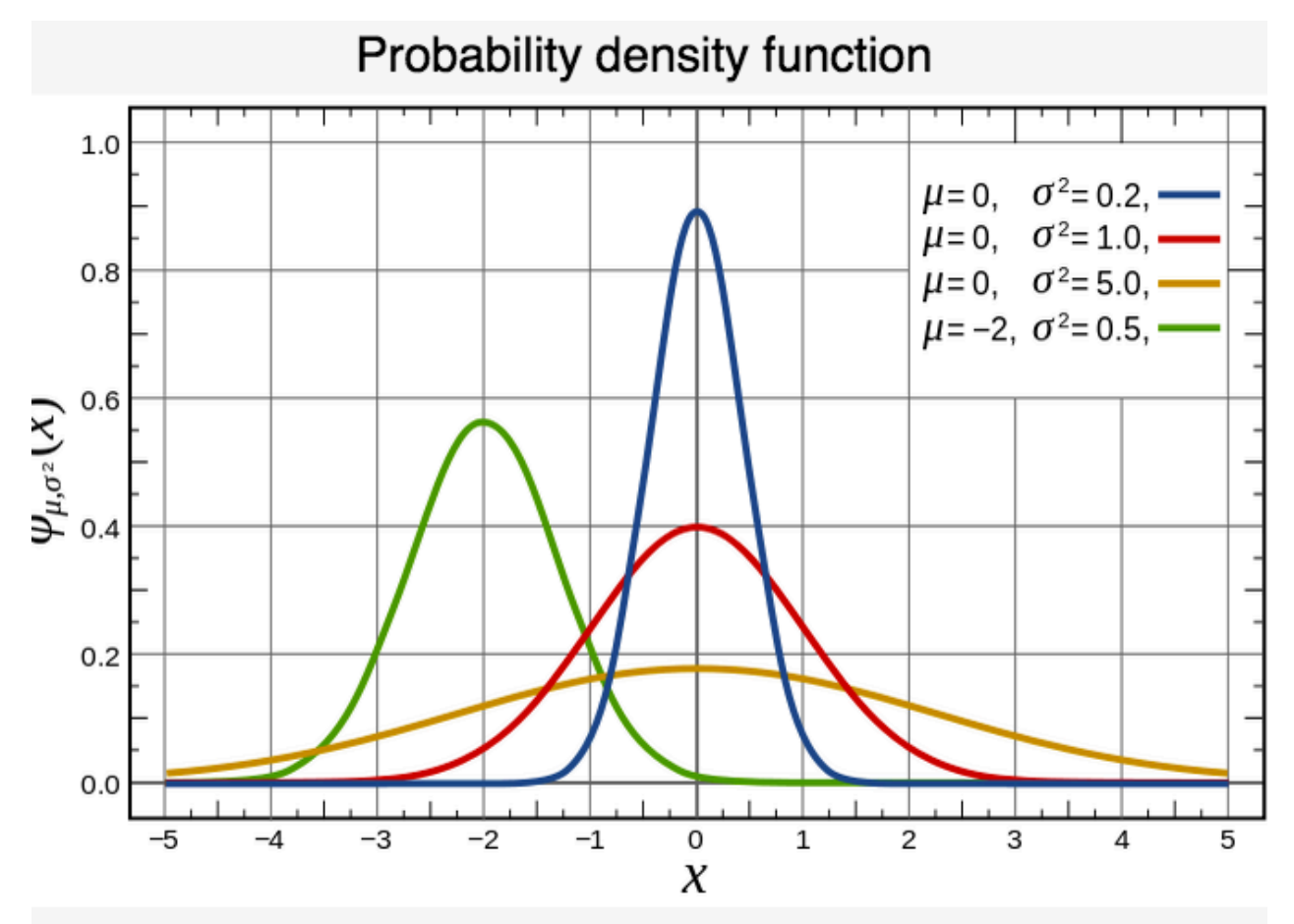

The red curve is the standard normal distribution

PDF, density of a continuous random variable, is a function that describes the relative likelihood for this random variable to take on a given value.

#### Mini detour of Probability Theory

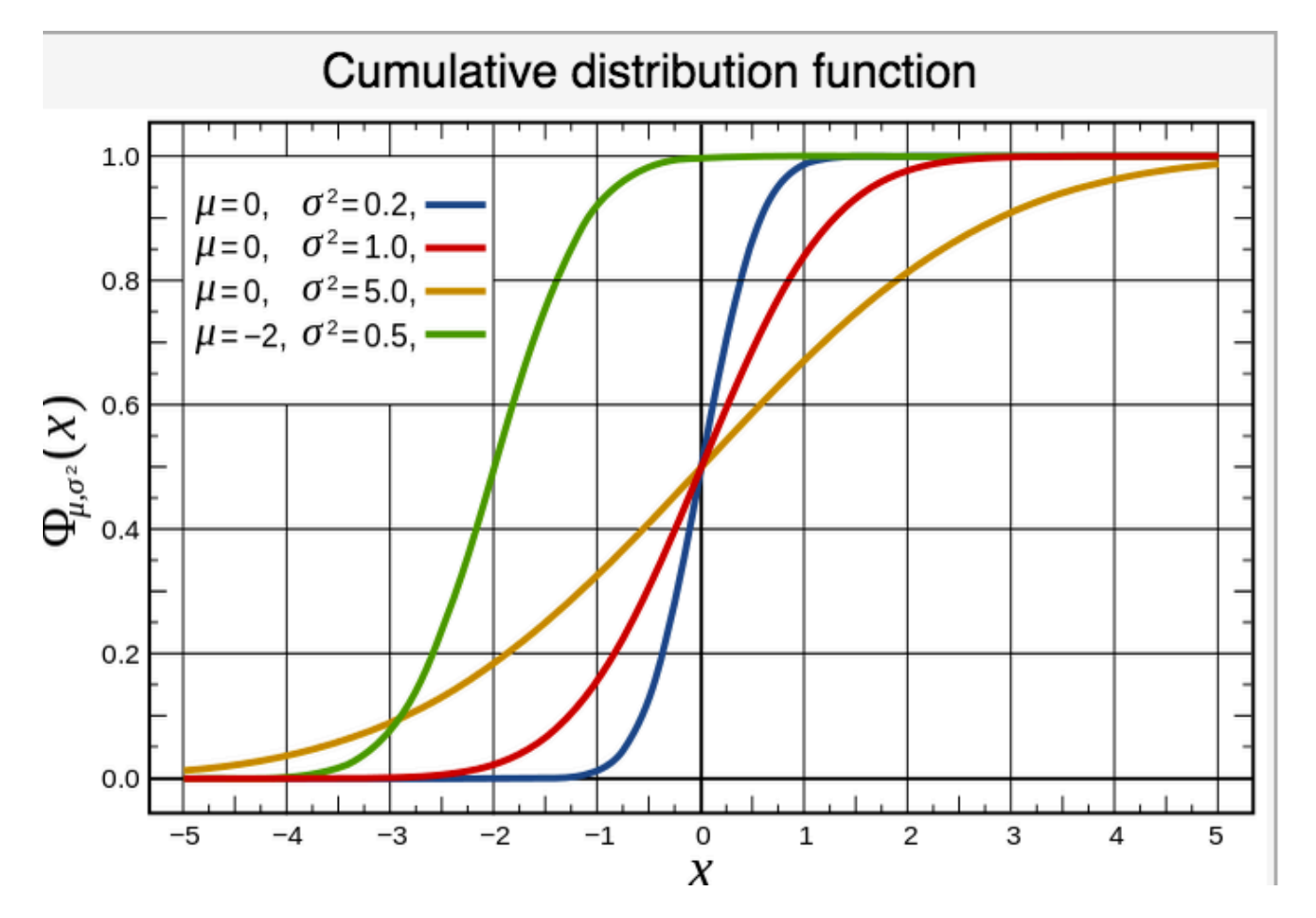

cumulative distribution function (CDF), describes the probability that a realvalued random variable X with a given probability distribution will be found to have a value less than or equal to x.

### How does it work?

- Mapping one distribution to another distribution (a wider and more uniform of intensity values) so that the intensity values are spreading over the whole range
- The mapping should be the cumulative density function (CDF)

### Stretching the CDF

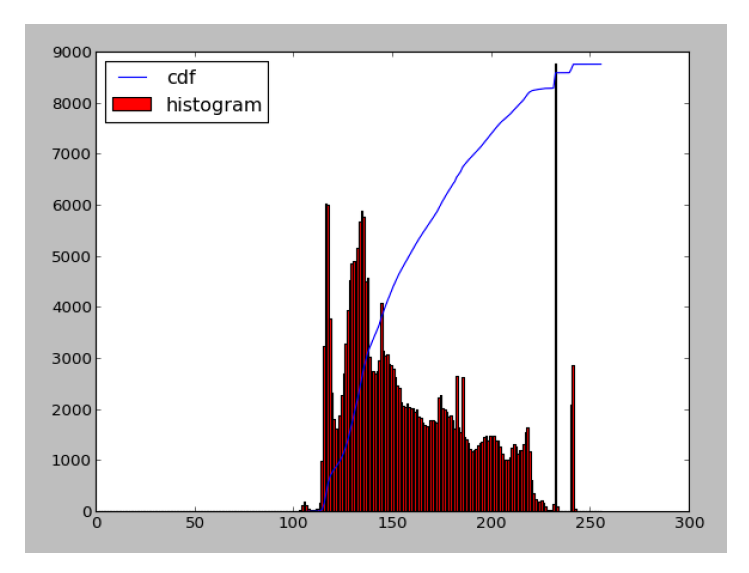

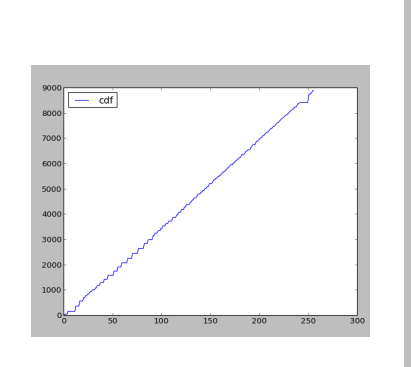

Transform

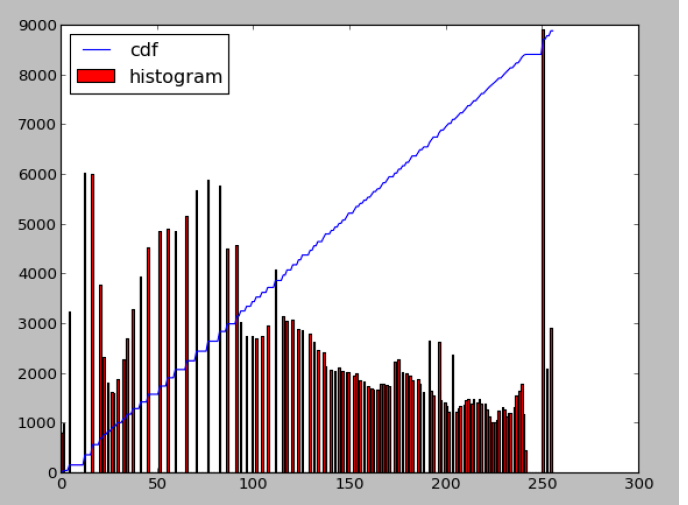

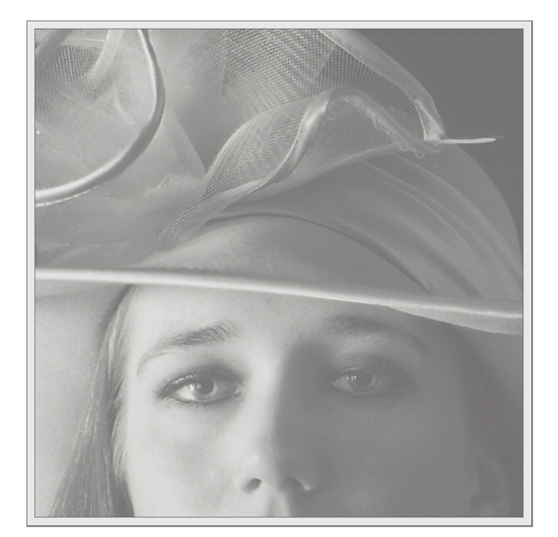

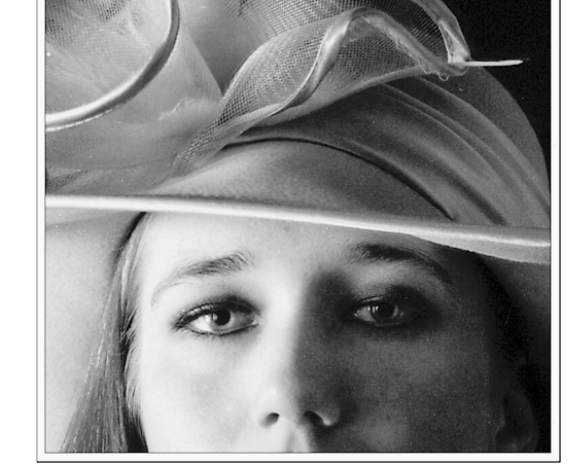

**Before** 

After

#### **Next class**

- Bordering effect
- Image Derivatives